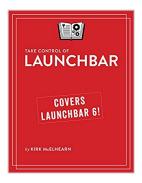

# Take Control of LaunchBar

By Kirk McElhearn

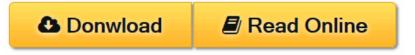

Take Control of LaunchBar By Kirk McElhearn

# Let LaunchBar's superpowers save you from Mac drudgery!

Updated October 6, 2014

Learn how to use LaunchBar, from Objective Development, to carry out nearly any Mac task more efficiently. To help you develop a mental map of all that LaunchBar can do, author Kirk McElhearn explains LaunchBar in the context of its six superpowers -- key LaunchBar techniques that no Mac user should be without.

- 1. **Abbreviation search.** The primary way you select things in LaunchBar is by typing a few letters associated with the item you want to find. LaunchBar is smart (so the abbreviation doesn't have to be obvious) and learns from what you type (in case it guessed wrong the first time).
- 2. **Browsing.** Sometimes you don't know what you want until you see it. You can browse folders, recent documents for an app, clipboard history, snippets, tags, and more.
- 3. **Sub-search.** Too many results in a list to browse? Try a sub-search, which is an abbreviation search limited to a list of search results.
- 4. **Send To.** Want to open a PDF in PDFpen rather than Preview? Attach a document to a new email message? Tag a file? Skype a contact? You can send anything on LaunchBar's bar to another app, folder, action, or service.
- 5. **Instant Send.** Instant Send is the fastest way to put a selected file or bit of text on the bar, ready to open in another app, move to a folder, send to a Google search, calculate a result, look up in Dictionary, and more.
- 6. **Staging.** New in LaunchBar 6.1, staging lets you select and work on multiple items at once in LaunchBar, even if they are not located in the same LaunchBar results list. Once selected, you could select a group of files and then move them all to a different folder, tag each one, or send them as email attachments.

Don't worry about remembering all this -- a will jog your memory until LaunchBar has worked its way into your fingertips.

# **Consider two examples:**

**Example 1:** The most beloved LaunchBar function is to access apps quickly --

especially apps that you don't keep in the Dock. Just invoke LaunchBar (with a keyboard shortcut of your choosing), type a quick abbreviation -- whatever seems natural to you -- and press Return (or, take the express route with LaunchBar's handy Instant Open.) LaunchBar doesn't require predefined abbreviations; instead, it adapts to you! This method of accessing an app uses the Abbreviation Search, superpower #1.

**Example 2:** Once you've become accustomed to the ease of accessing any app, you can apply abbreviation search to other tasks and begin to unleash more superpowers. One example is to employ superpower #5, Instant Send, to add a book to iBooks: select an EPUB file (like *Take Control of LaunchBar*!) in the Finder, hold down the key you use to invoke LaunchBar for an extra second to select the file on the bar, type IB to select iBooks, and press Return to send the EPUB file to iBooks.

We could go on forever with our favorite examples: pasting the third item back from the clipboard history, moving a file into a deeply nested folder, creating calendar events and reminders, skipping to the next track in iTunes, running Terminal commands, looking up terms in Wikipedia, counting the characters in selected text, typing emoji, tweeting a quote from an article, finding your uncle's phone number, and so on.

To learn how do all this, and more, read the ebook!

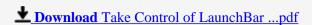

Read Online Take Control of LaunchBar ...pdf

# Take Control of LaunchBar

By Kirk McElhearn

Take Control of LaunchBar By Kirk McElhearn

# Let LaunchBar's superpowers save you from Mac drudgery!

Updated October 6, 2014

Learn how to use LaunchBar, from Objective Development, to carry out nearly any Mac task more efficiently. To help you develop a mental map of all that LaunchBar can do, author Kirk McElhearn explains LaunchBar in the context of its six superpowers -- key LaunchBar techniques that no Mac user should be without.

- 1. **Abbreviation search.** The primary way you select things in LaunchBar is by typing a few letters associated with the item you want to find. LaunchBar is smart (so the abbreviation doesn't have to be obvious) and learns from what you type (in case it guessed wrong the first time).
- 2. **Browsing.** Sometimes you don't know what you want until you see it. You can browse folders, recent documents for an app, clipboard history, snippets, tags, and more.
- 3. **Sub-search.** Too many results in a list to browse? Try a sub-search, which is an abbreviation search limited to a list of search results.
- 4. **Send To.** Want to open a PDF in PDFpen rather than Preview? Attach a document to a new email message? Tag a file? Skype a contact? You can send anything on LaunchBar's bar to another app, folder, action, or service.
- 5. **Instant Send.** Instant Send is the fastest way to put a selected file or bit of text on the bar, ready to open in another app, move to a folder, send to a Google search, calculate a result, look up in Dictionary, and more.
- 6. **Staging.** New in LaunchBar 6.1, staging lets you select and work on multiple items at once in LaunchBar, even if they are not located in the same LaunchBar results list. Once selected, you could select a group of files and then move them all to a different folder, tag each one, or send them as email attachments.

Don't worry about remembering all this -- a will jog your memory until LaunchBar has worked its way into your fingertips.

# **Consider two examples:**

**Example 1:** The most beloved LaunchBar function is to access apps quickly -- especially apps that you don't keep in the Dock. Just invoke LaunchBar (with a keyboard shortcut of your choosing), type a quick abbreviation -- whatever seems natural to you -- and press Return (or, take the express route with LaunchBar's handy Instant Open.) LaunchBar doesn't require predefined abbreviations; instead, it adapts to you! This method of accessing an app uses the Abbreviation Search, superpower #1.

**Example 2:** Once you've become accustomed to the ease of accessing any app, you can apply abbreviation search to other tasks and begin to unleash more superpowers. One example is to employ superpower #5, Instant Send, to add a book to iBooks: select an EPUB file (like *Take Control of LaunchBar*!) in the Finder, hold down the key you use to invoke LaunchBar for an extra second to select the file on the bar, type IB to

select iBooks, and press Return to send the EPUB file to iBooks.

We could go on forever with our favorite examples: pasting the third item back from the clipboard history, moving a file into a deeply nested folder, creating calendar events and reminders, skipping to the next track in iTunes, running Terminal commands, looking up terms in Wikipedia, counting the characters in selected text, typing emoji, tweeting a quote from an article, finding your uncle's phone number, and so on.

To learn how do all this, and more, read the ebook!

# Take Control of LaunchBar By Kirk McElhearn Bibliography

• Sales Rank: #1221698 in eBooks

Published on: 2014-10-06Released on: 2013-07-23Format: Kindle eBook

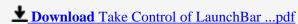

Read Online Take Control of LaunchBar ...pdf

## Download and Read Free Online Take Control of LaunchBar By Kirk McElhearn

# **Editorial Review**

#### **Users Review**

#### From reader reviews:

#### **Arthur Walker:**

Book is to be different per grade. Book for children until finally adult are different content. As you may know that book is very important usually. The book Take Control of LaunchBar has been making you to know about other knowledge and of course you can take more information. It is very advantages for you. The book Take Control of LaunchBar is not only giving you much more new information but also to be your friend when you truly feel bored. You can spend your current spend time to read your e-book. Try to make relationship while using book Take Control of LaunchBar. You never sense lose out for everything when you read some books.

# Jerry Rivera:

Now a day people who Living in the era just where everything reachable by interact with the internet and the resources inside can be true or not demand people to be aware of each info they get. How people have to be smart in having any information nowadays? Of course the solution is reading a book. Looking at a book can help individuals out of this uncertainty Information especially this Take Control of LaunchBar book since this book offers you rich data and knowledge. Of course the details in this book hundred per cent guarantees there is no doubt in it you know.

## **Cheryl Burnett:**

Nowadays reading books become more and more than want or need but also become a life style. This reading practice give you lot of advantages. The advantages you got of course the knowledge the rest of the information inside the book in which improve your knowledge and information. The info you get based on what kind of reserve you read, if you want send more knowledge just go with knowledge books but if you want feel happy read one having theme for entertaining such as comic or novel. Often the Take Control of LaunchBar is kind of publication which is giving the reader unstable experience.

## Jack Caldwell:

Does one one of the book lovers? If yes, do you ever feeling doubt while you are in the book store? Make an effort to pick one book that you never know the inside because don't judge book by its handle may doesn't work at this point is difficult job because you are scared that the inside maybe not because fantastic as in the outside appearance likes. Maybe you answer may be Take Control of LaunchBar why because the fantastic cover that make you consider about the content will not disappoint an individual. The inside or content is usually fantastic as the outside or maybe cover. Your reading 6th sense will directly assist you to pick up this

book.

Download and Read Online Take Control of LaunchBar By Kirk McElhearn #2WD5S06VUM7

# Read Take Control of LaunchBar By Kirk McElhearn for online ebook

Take Control of LaunchBar By Kirk McElhearn Free PDF d0wnl0ad, audio books, books to read, good books to read, cheap books, good books, online books books online, book reviews epub, read books online, books to read online, online library, greatbooks to read, PDF best books to read, top books to read Take Control of LaunchBar By Kirk McElhearn books to read online.

# Online Take Control of LaunchBar By Kirk McElhearn ebook PDF download

Take Control of LaunchBar By Kirk McElhearn Doc

Take Control of LaunchBar By Kirk McElhearn Mobipocket

Take Control of LaunchBar By Kirk McElhearn EPub